## 2-2 ふるさと納税の *xml* データを入手する

 ふるさと納税を「ふるさとチョイス」で行った場合、電子データの提供を受ける ことができます。

 ふるさとチョイスでふるさと納税を行われた方は、確定申告書の作成を始める前 に申請しておきましょう。入手までに 1~2 営業日必要です。

## 1 **xml** データの申請をする

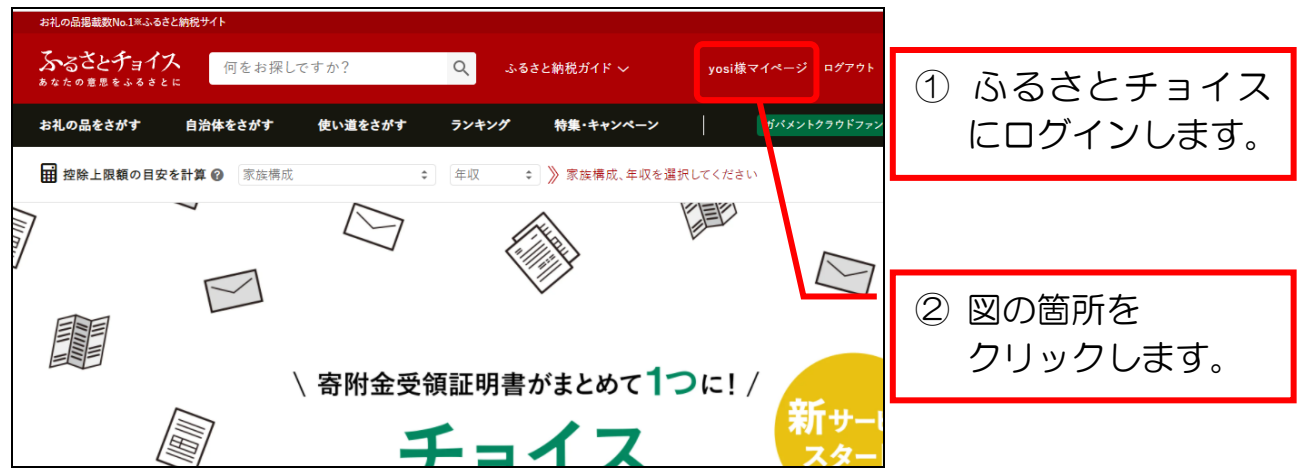

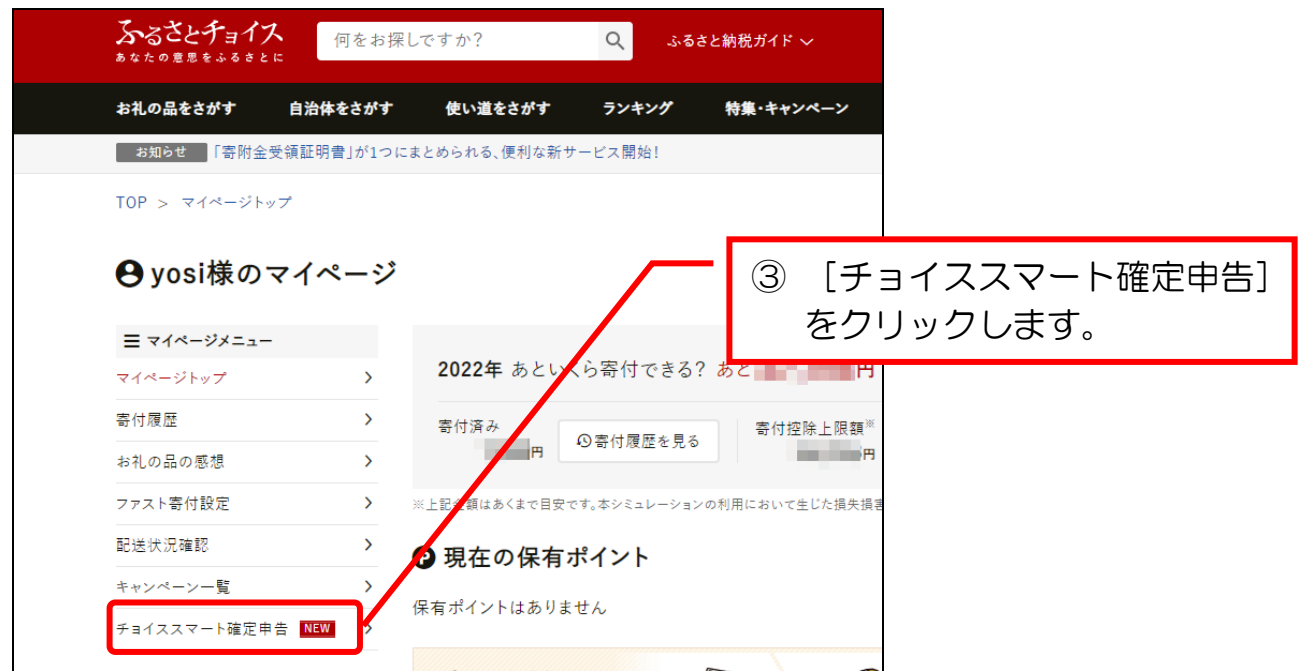

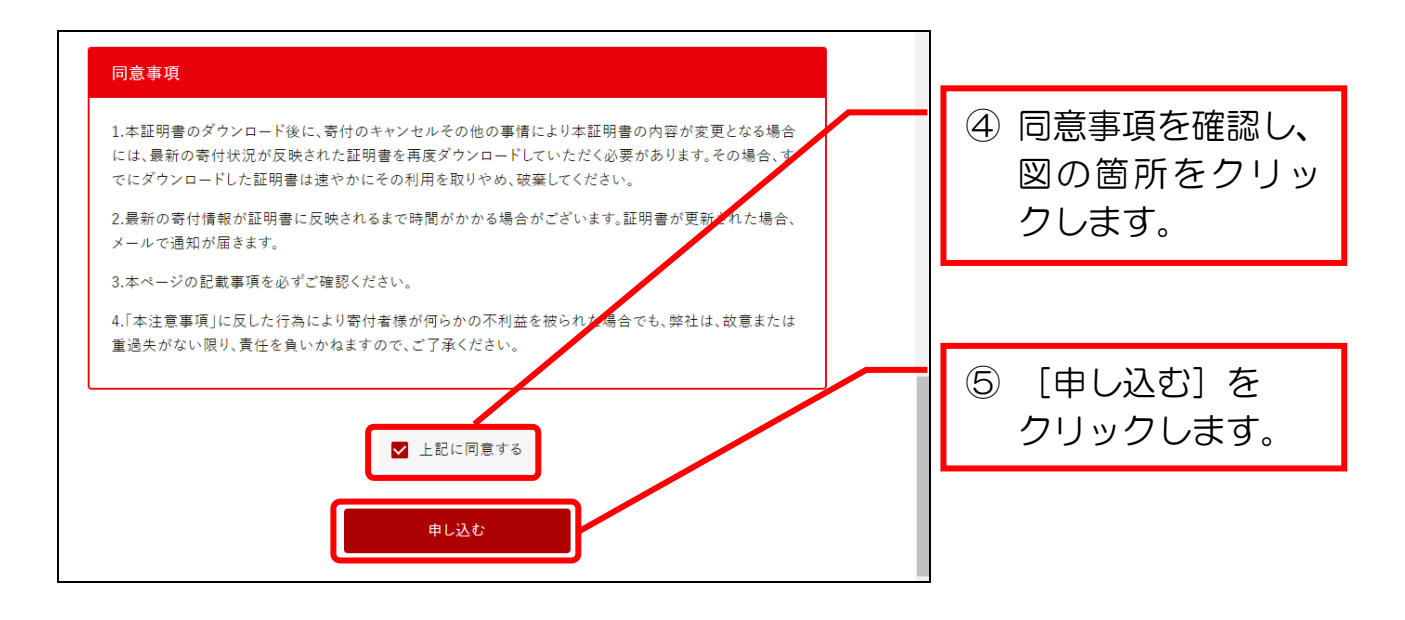

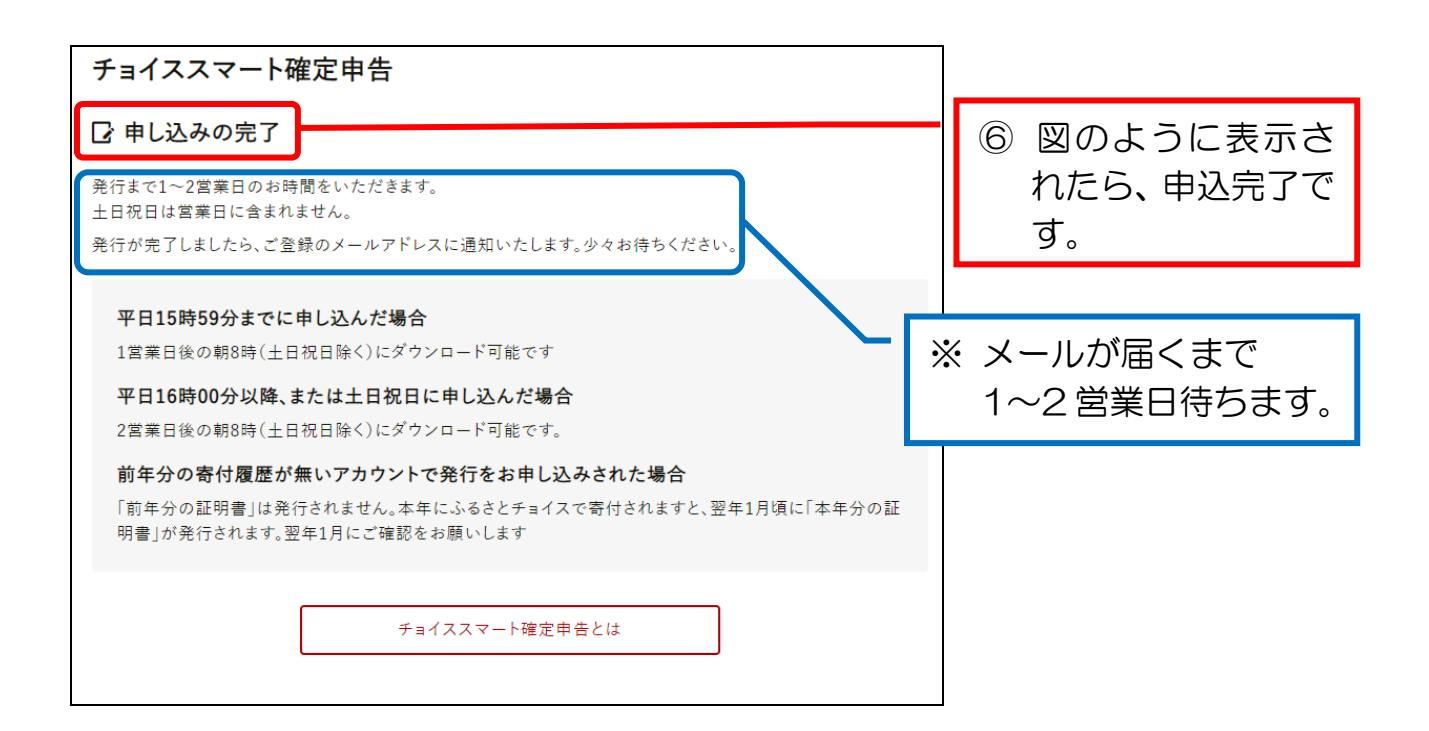

## 2 **xml** データをダウンロードする

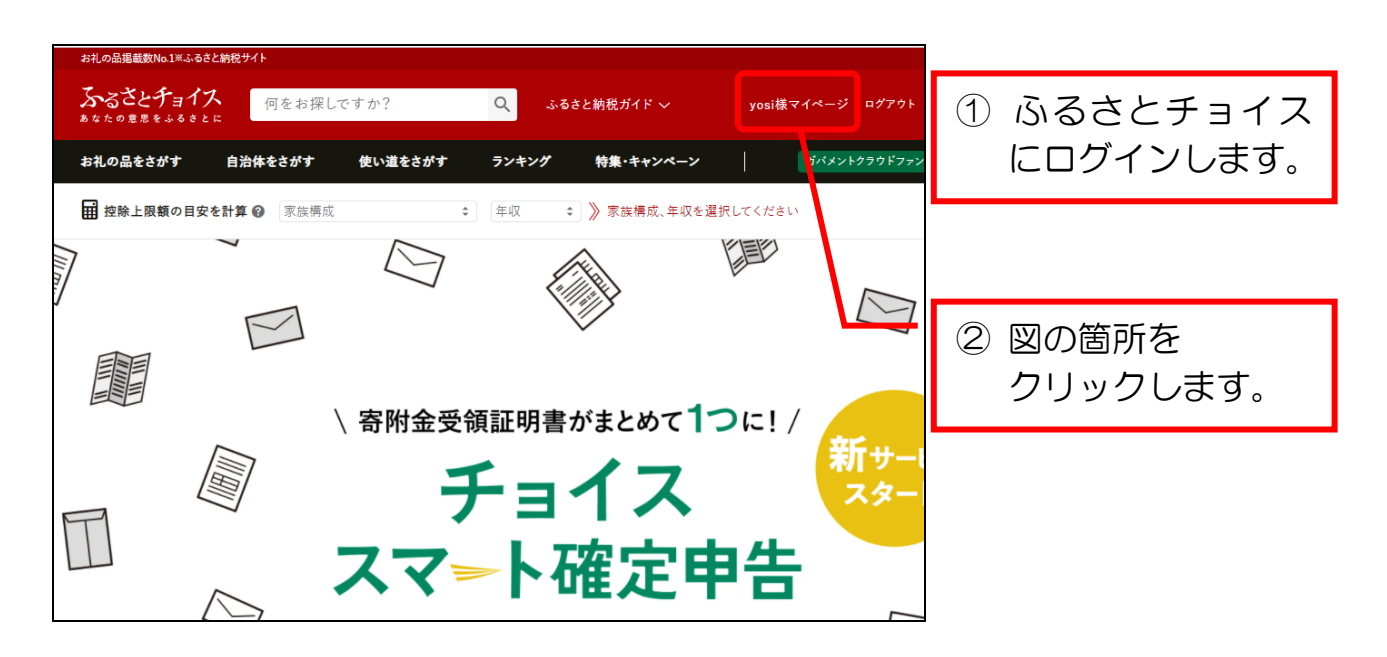

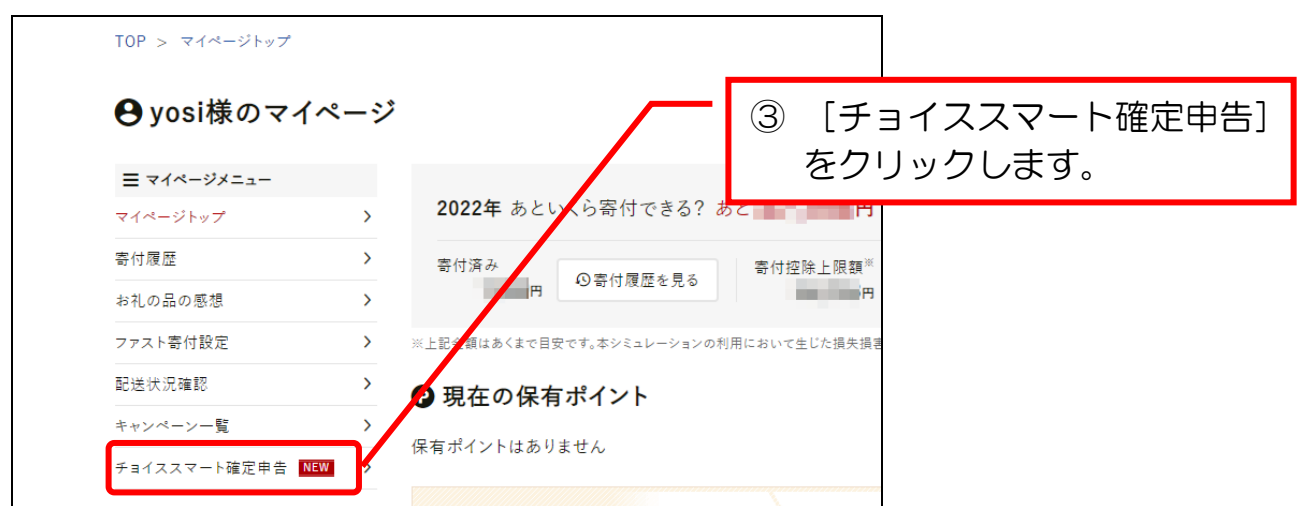

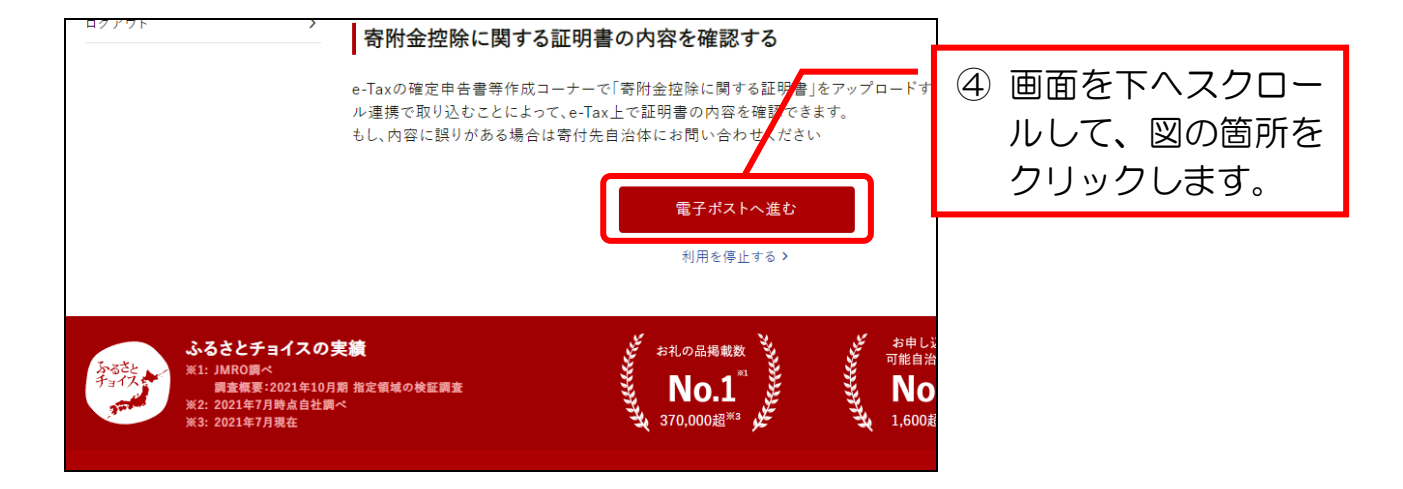

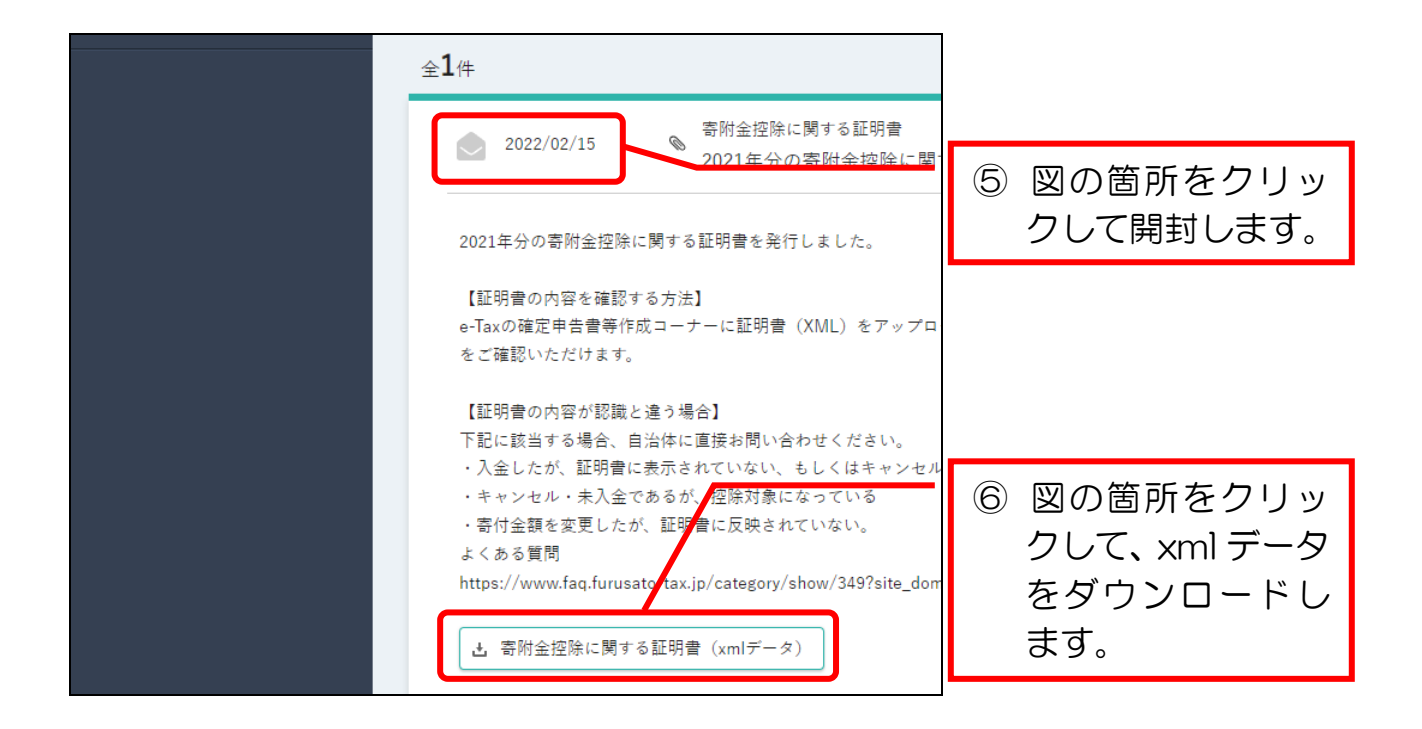

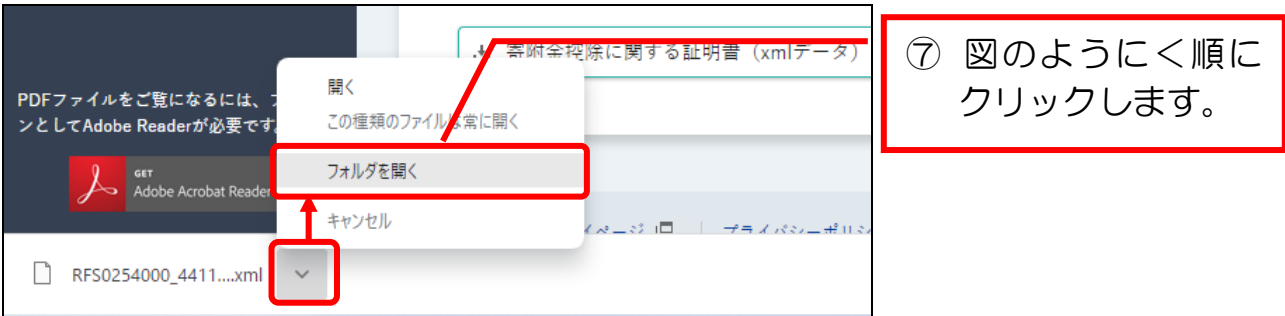

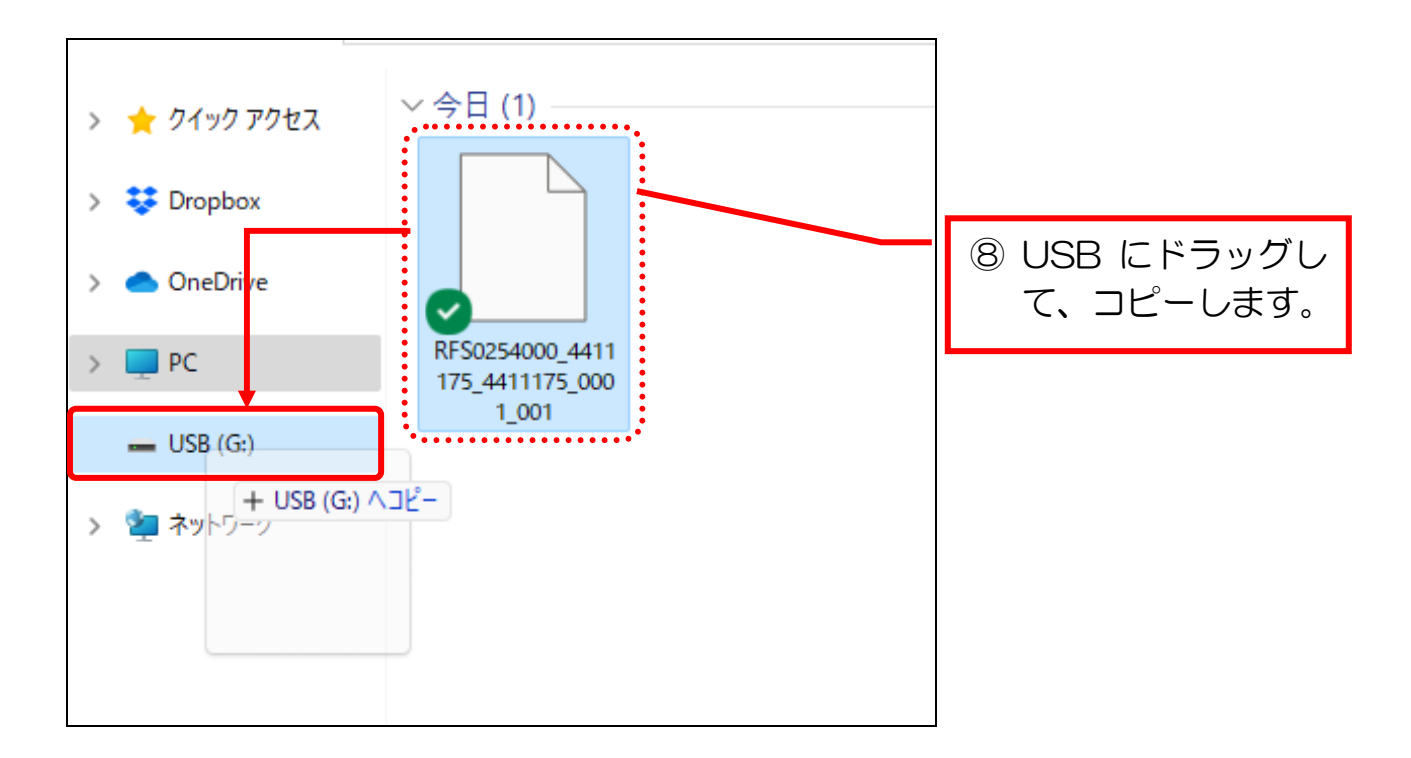

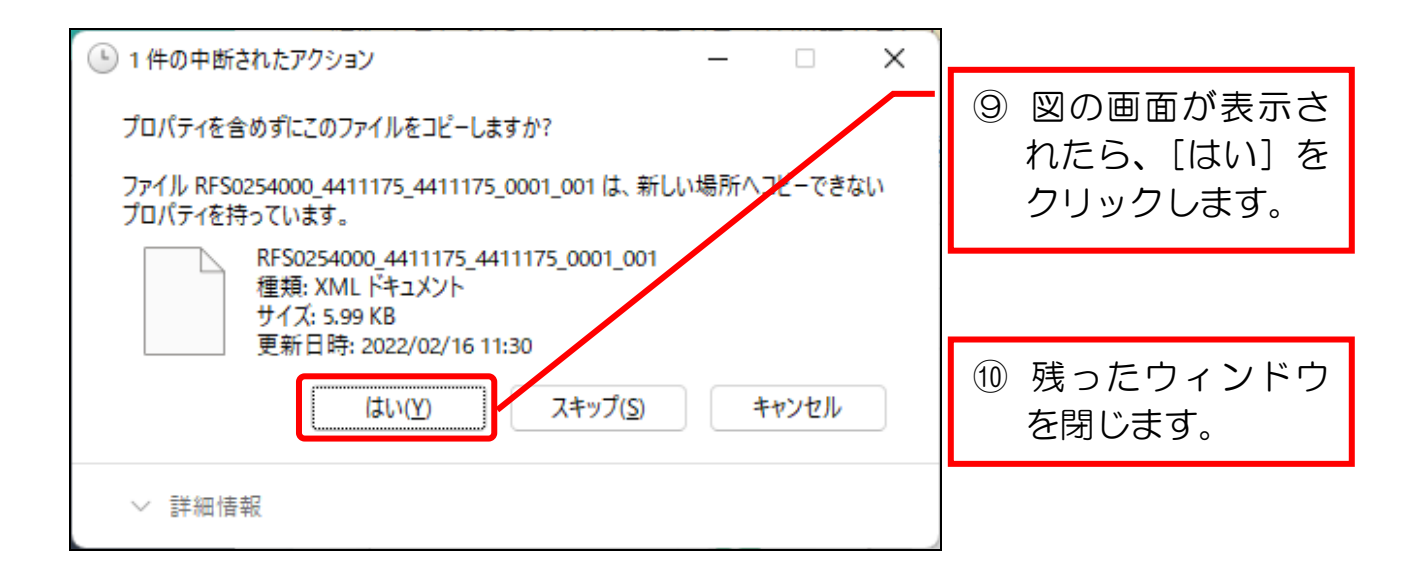